# Superhero Adventures

## Make a video with an iPad or iPhone

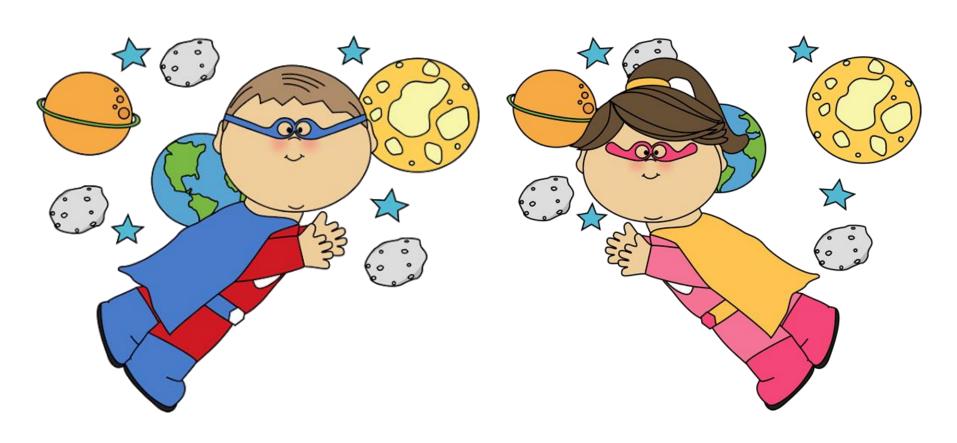

## To create videos using an iPad or iphone

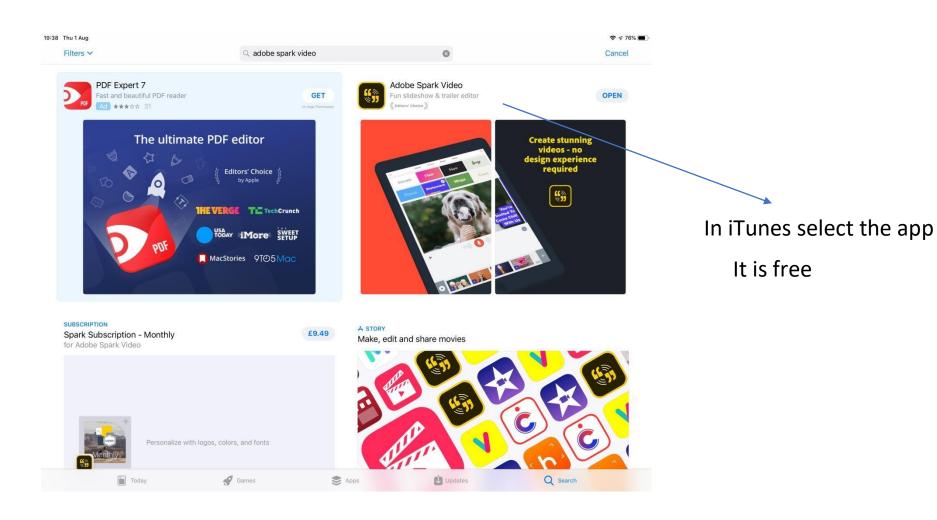

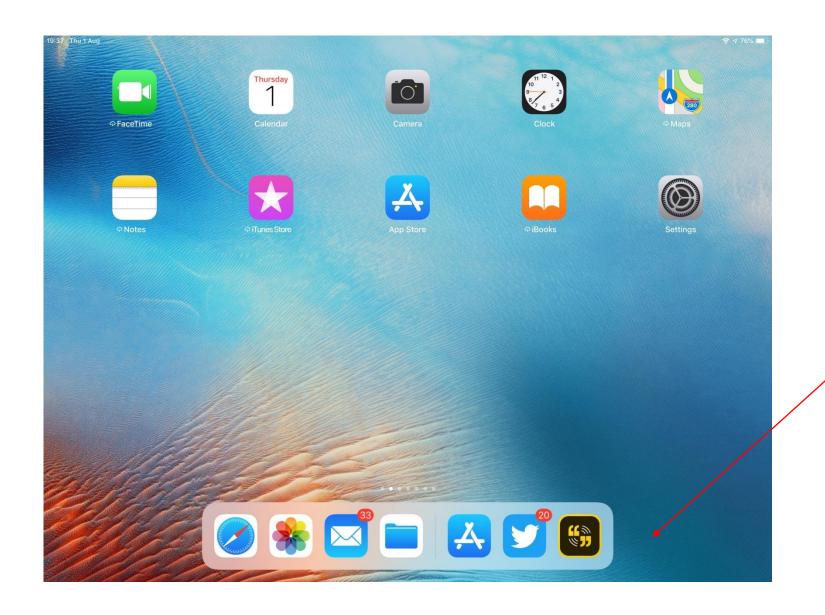

Open the app

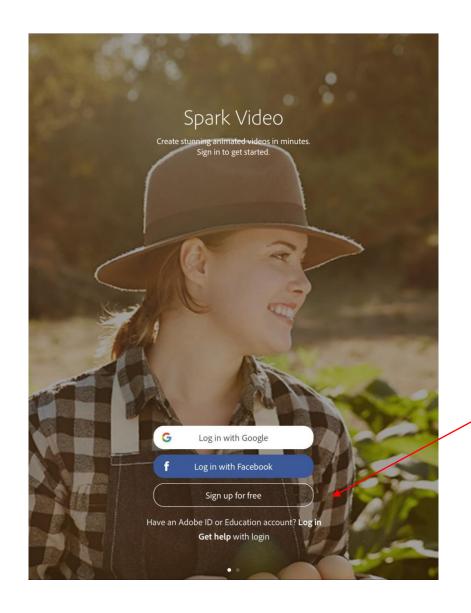

Sign up for free

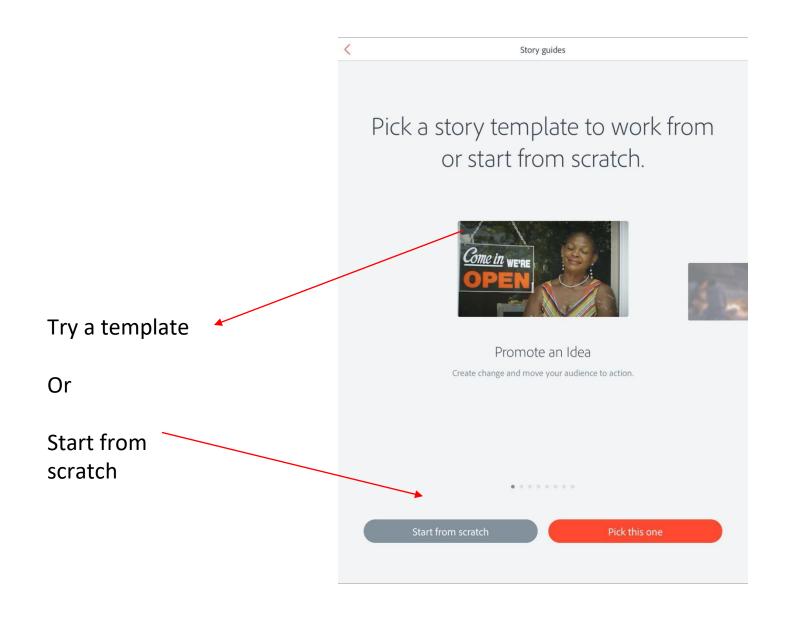

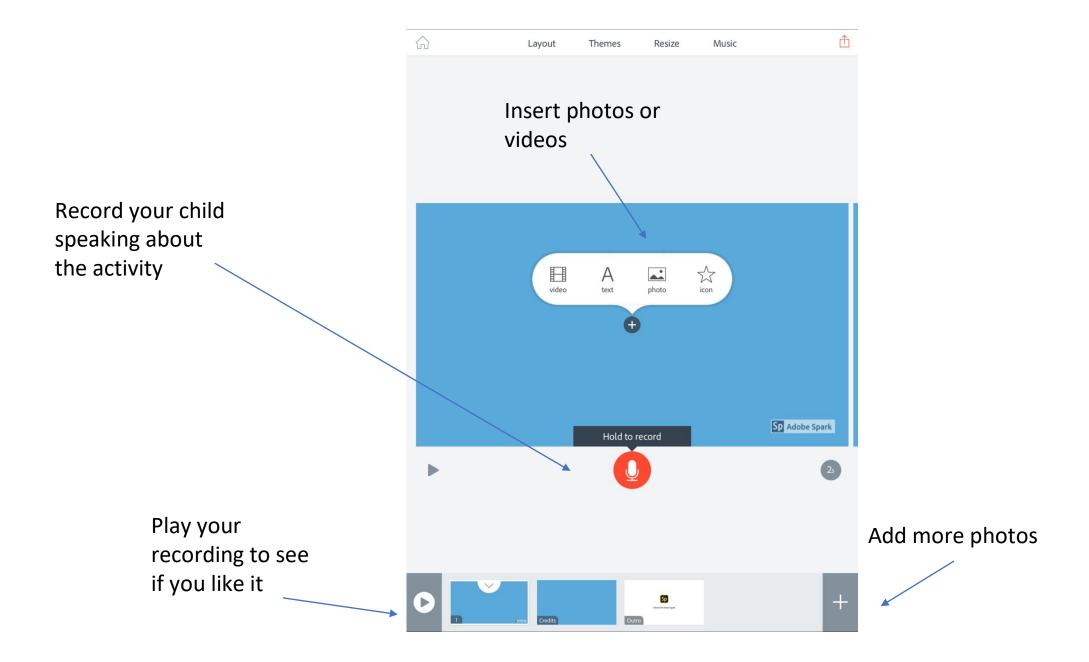

There are a few ways to share your movie.

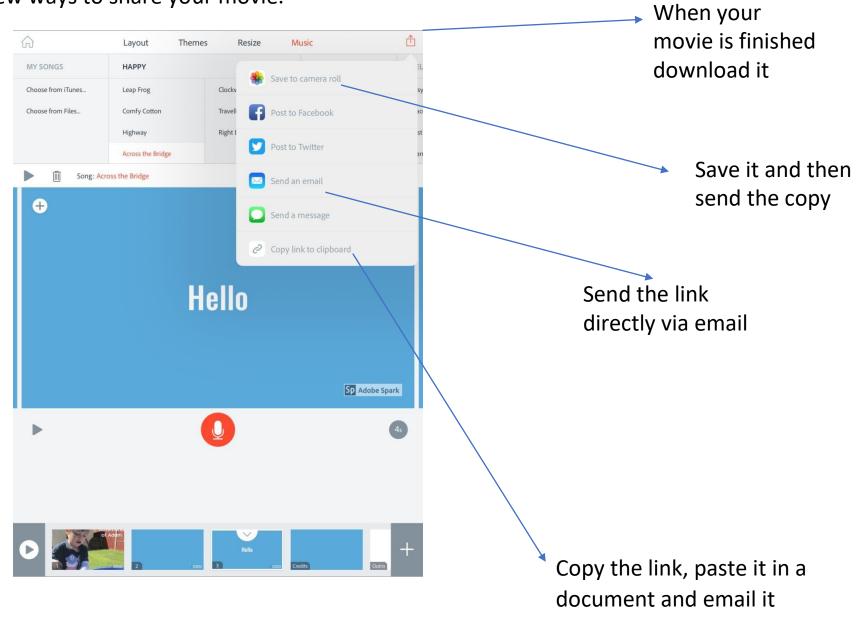

# Superhero Adventures

## Make a video with a computer

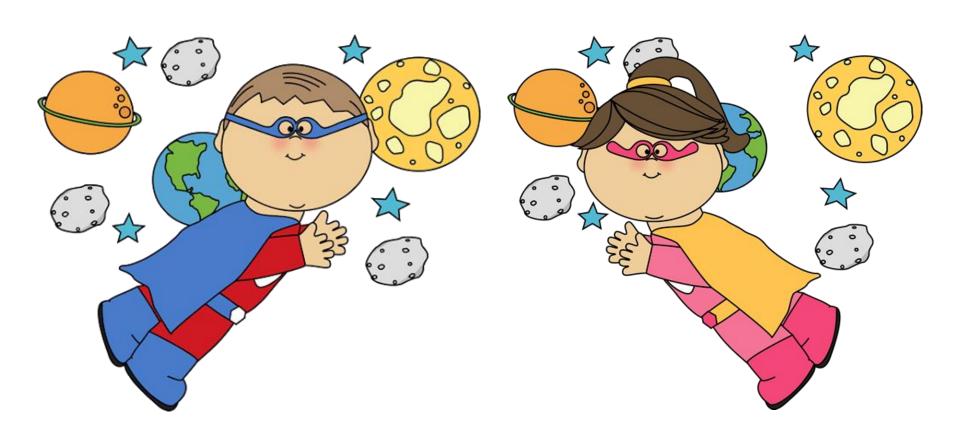

## Search for adobe spark or spark video.

#### Adobe Spark | Creativity for everyone

Build branded graphics, videos, and web pages. No training needed. Start now! Mobile and web. Premium Tools & Effects. No experience required. Free Professional Themes. Share everywhere. Features: Beautiful Typography, Iconic Imagery, Professional Themes.

#### Make Animated Videos

With Spark Video, easily create animated videos in minutes. Try it!

#### Adobe Spark Features

Professional & easy to use. Free images and templates.

#### Create Your Own Memes

Use Spark Post to create memes, birthday cards & more! Get started.

#### Creative Cloud & Students

Students save up to 65% on Creative Cloud. Join now!

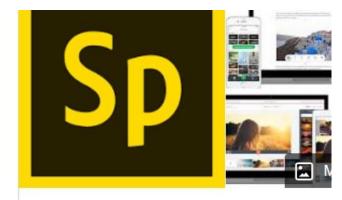

### Adobe Spark

Adobe Spark is an integrated suite of media applications for mobile and web developed b Systems. It comprises three separate design

# You may need to open a free account so ask permission before you do

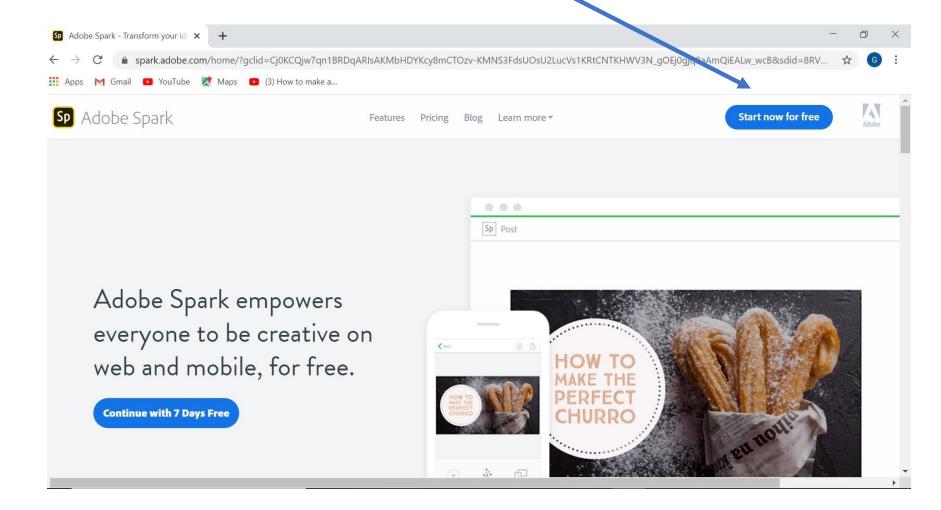

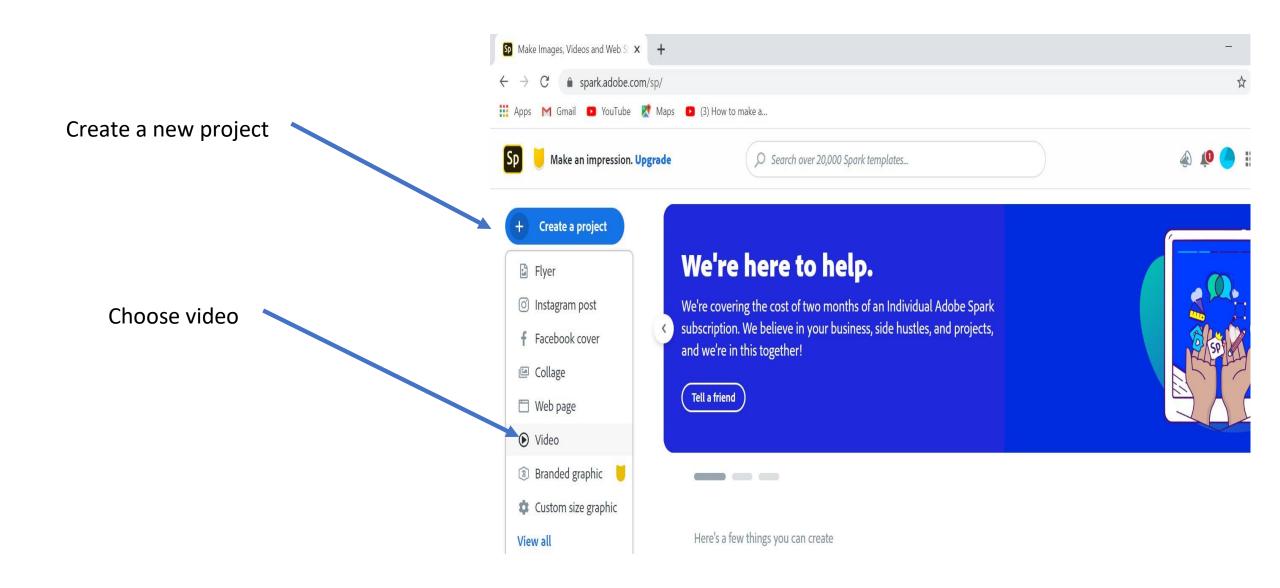

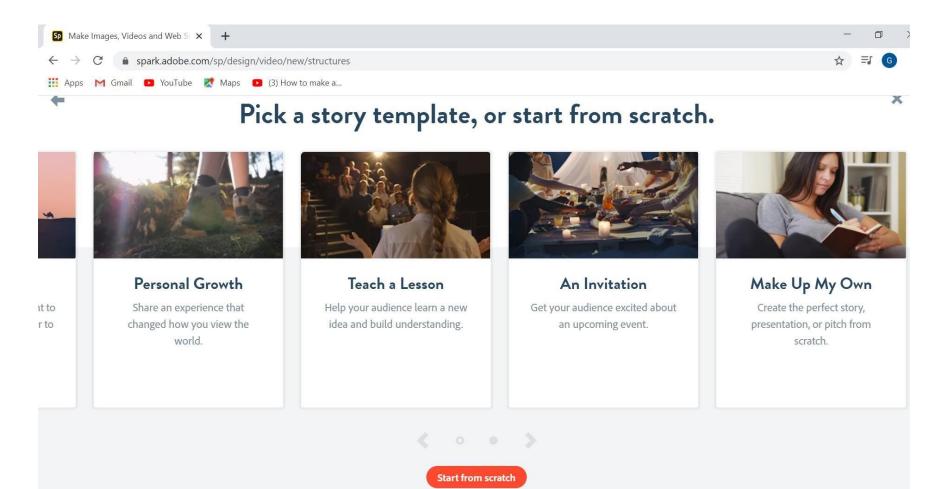

You can explore the story templates or start from scratch

Click start from scratch

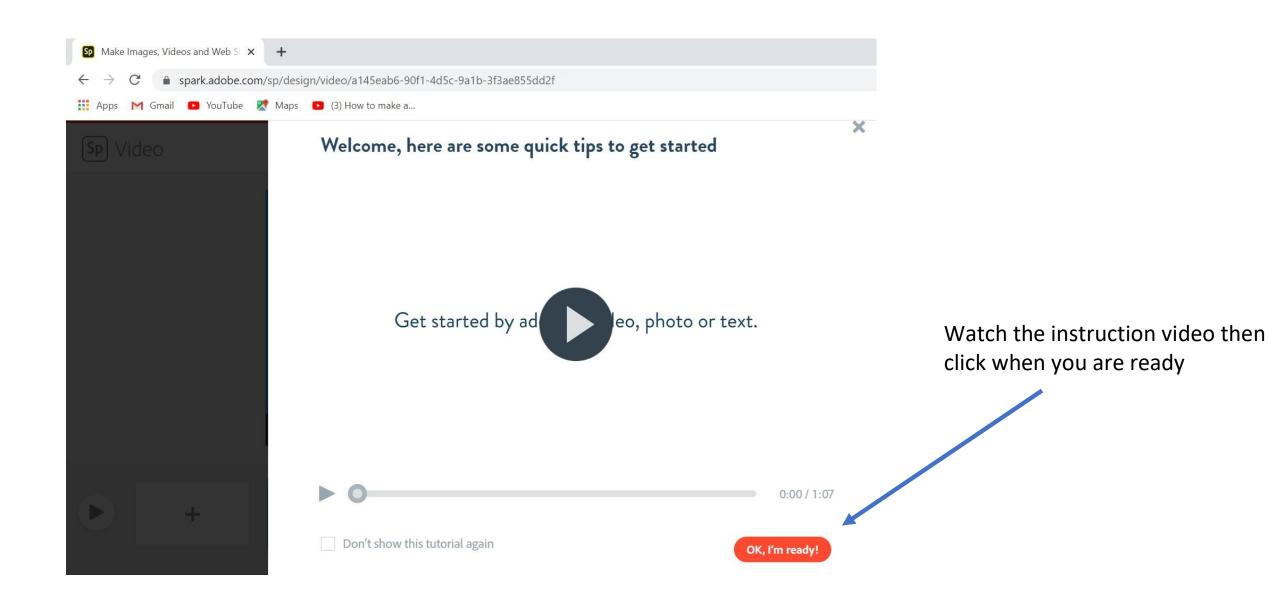

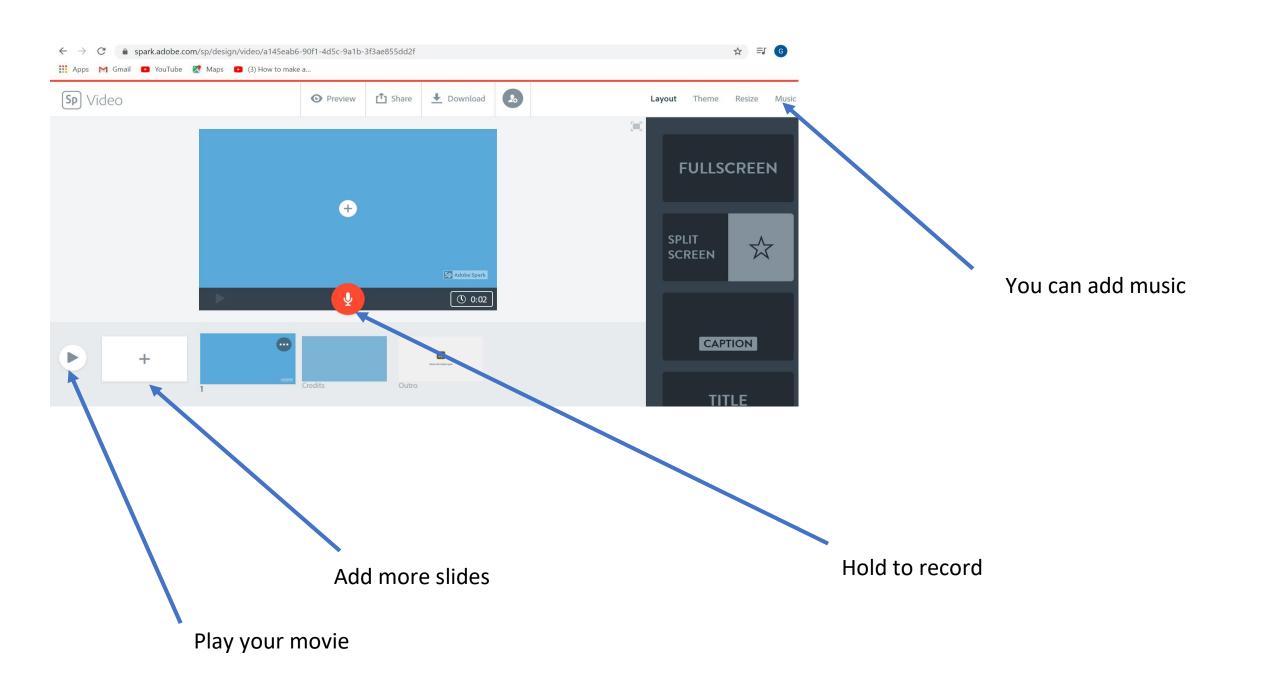

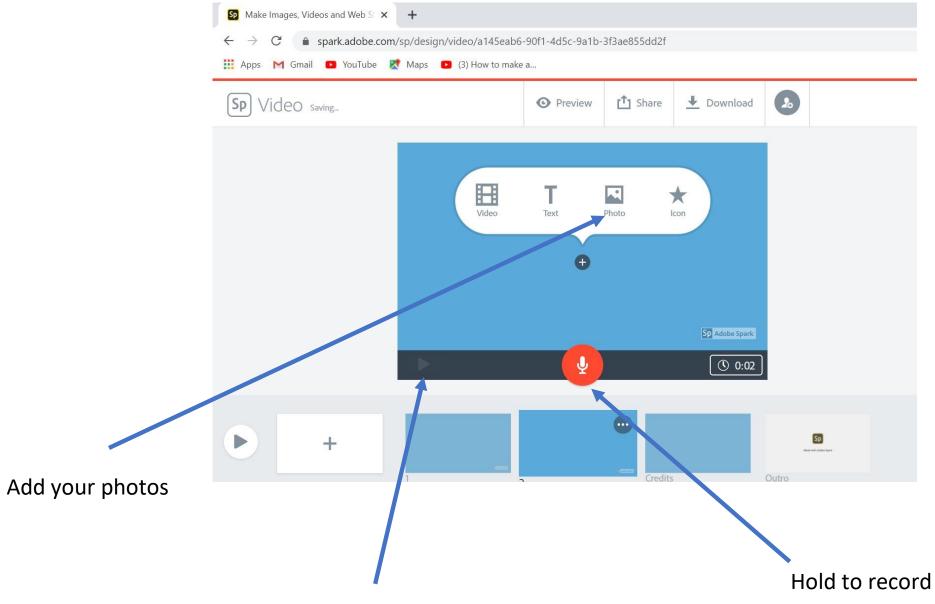

Listen to what you have recorded

There are a few ways to share your movie.

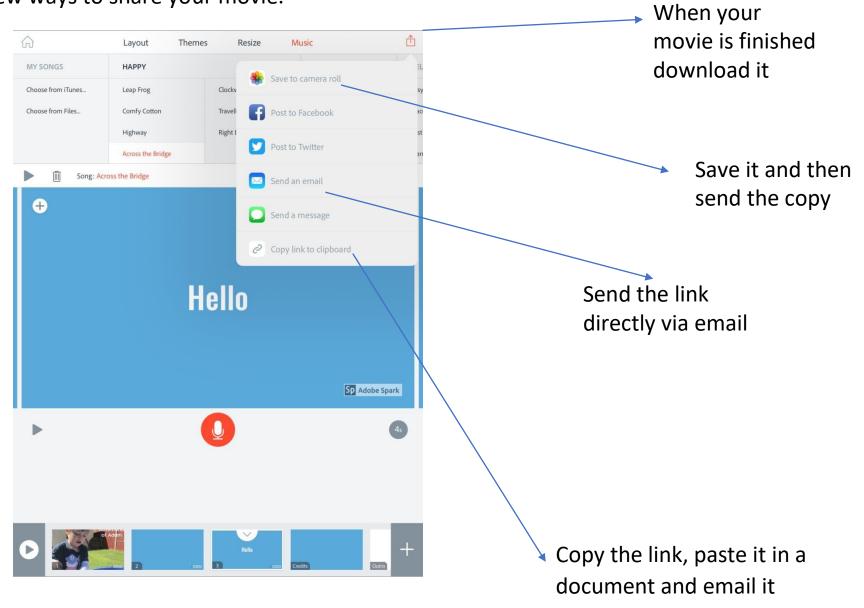